## Arbeitsblatt – Tonleiter (2)

5) Nachdem du die Programmierarbeit abgeschlossen hast, kannst du dein Programm testen. Höre dir zuerst einige Male die C-Dur-Tonleiter an, um ein Gefühl/Gehör für die Töne zu entwickeln. Versuche dich im Anschluss daran in Partner- oder Gruppenarbeit (ca. 3 Personen) am Quiz. Versucht die Töne zu erkennen und tragt diese anschließend in das folgende Notensystem ein:

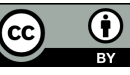